*Artículo de Reflexión*

# **Proyecto de control de la aeronave Falcón F-16 empleando el método de ganancia escalonada** *Aircraft control project Falcon F-16 using the scheluding gain method*

1. María Eugenia Fajardo Rojas

2. Francisco Javier Triveño Vargas

#### Resumen

En este trabajo se presenta el proyecto de los sistemas de control longitudinal y lateral-direccional para la aeronave Falcon F-16, empleando el método de ganancia escalonada. Para ello, se hace uso del algoritmo de Regulación Lineal Cuadrática (LQR), basado en la linealización de sistemas dinámicos representados por ecuaciones de estado. A partir de ciertas hipótesis, son obtenidas las ecuaciones de movimiento altamente no lineal y acoplado de la aeronave. Tomando en cuenta determinados puntos de equilibrio, son realizados procedimientos de linealizacion en los dos ejes de la aeronave donde se realiza un análisis de estabilidad evaluando la posición de polos y ceros de cada función de transferencia, se aplica la técnica LQR para modelos lineales seleccionados de donde son obtenidas las ganancias y finalmente se procede al escalonamiento con las condiciones seleccionados para los dos ejes y se procede a simular la aeronave con los controladores proyectados.

Palabras clave: Control LQR. Ganancia escalonada. Puntos de equilibrio.

#### **Abstract**

In this paper, we present the project of the longitudinal and lateral directional control systems for the Falcon F-16 aircraft, using the gain scheduling method. For this, the algorithm LQR (Linear Quadratic Regulator) based on the linearization of dynamic systems represented by state equations is used. From certain hypotheses, the highly non linear coupled motion equations of the aircraft are obtained. Taking into account certain points of equilibrium or operation, linearization procedures are performed on the two axes of the aircraft, <sup>a</sup> stability analysis is performed evaluating the position of poles and zeros of each transfer function, the LQR technique is applied for linear models selected, finally proceed to the scheduling the gains for selected conditions and simulating the aircraft with the projected controllers.

Keywords: Control LQR. Gain scheduling. Operation points.

l. Departamento de Electromecánica, Universidad del Valle Cochabamba [maugefajardo@hotmail.com](mailto:maugefajardo@hotmail.com)

2. Departamento de Electromecánica, Universidad del Valle Cochabamba franci[sco.vargas@embraer.com.br](mailto:vargas@embraer.com.br)

#### **INTRODUCCIÓN**

Un avión posee seis grados de libertad, estos grados de libertad corresponden a los desplazamientos lineales y a las rotaciones. Al mismo tiempo, dispone de cuatro entradas de control: la propulsión (motor) y las deflexiones del elevador, alerón y el timón (rudder) (Cook, 2007).

En términos de control de aeronaves, técnicas tradicionales como el control LQR (Linear Quadratic Regulator) necesitan de un modelo lineal para su proyecto; por este motivo, existe la necesidad de extraer modelos lineales a partir del modelo no lineal de la aeronave para posteriormente proyectar y analizar un sistema de control (Triveno y Pozo, 2011).

La linealización de la aeronave se la realiza tanto en eje longitudinal como en el eje lateral direccional. Los mismos son obtenidos considerando diferentes condiciones de operación, como las condiciones de despegue, crucero y aterrizaje. Al análisis y diseño de controladores basados en moleos lineales permiten establecer un comportamiento deseado de la aeronave considerando criterios establecidos (Triveno y Oros, 2012, Triveno y Pozo,2011).

En la aviación actual, el empleo de los sistemas de control es un elemento crucial, ya que es imprescindible disponer de un sistema de control capaz de seguir un plan de vuelo considerando la envolvente (región de operación de la aeronave) y cubriendo diferentes rangos de presión dinámica y/o velocidad. Existen además otros casos en que el Sistema de Control devuelo (FCS} es fundamental, como en el diseño de aviones de combate para mejorar su maniobrabilidad. Son diseñados de forma inestable, siendo únicamente pilota bles mediante un sistema de control adecuado (Stevens y Lewis, 2003).

Por lo expuesto, en este trabajo se expone el problema del control de aeronaves empleando el Falcón Fl6. Este trabajo corresponde al primer paso en esta área en Bolivia.

#### **MODELADO MATEMÁTICO**

El modelo dinámico no lineal del Falcón Fl6 descrito a seguir utiliza los datos de túnel de viento de la NASA Langley (Stevens y Lewis, 2003). Estos datos son válidos para una faja de número de mach igual a 0.6 (Sonnevelt, 2010).

*Sistema de referencia* Ejes de la tierra

F\_E Sistema con origen en el centro de masas de la Tierra. El eje *XE* coincide con la intersección entre el meridiano de Greenwich y el ecuador, el eje *ZE* apunta al centro de la tierra y el *YE* perpendicular a *XE.*

Es asumido que el sistema de ejes de tierra es inercial. El sistema en cuestión es ilustrado en la figura N°l.

#### Ejesdel cuerpo

F\_B Sistema del cuerpo tiene su origen en el centro de masas de la aeronave. *(x« yb* <sup>y</sup> *Zb)* Las direcciones siguiendo la regla de la mano derecha son hacia delante, hacia la derecha y hacia abajo respectivamente.

#### Ejes aerodinámico y de estabilidad

Obtenidos a partir de los ejes del cuerpo, considerando una rotación hacia abajo con el ángulo de ataque a, este eje es utilizado para analizar el efecto de las perturbaciones en régimen permanente. Finalmente, los ejes del viento son obtenidos a partir del eje de estabilidad, considerando una rotación sobre el eje Z con el ángulo de deslizamiento r...

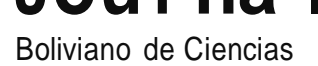

### Figura Nºl. Sistemas de Referencia  $x_{cg}$ Alabeo  $\phi, p$  $\boldsymbol{x}_b$  $x_{s}$  $\theta$ , q Cabeceo *1/J,r* Guiñada *¡* -r,," *<sup>f</sup>*

*Fuente: F. Vargas* & *E. Pozo, 2014*

*Variables de la aeronave*

*¡ f* X~

El vector de velocidad *V= (u, v, w) r* donde *u* representa la velocidad longitudinal, *ves* la velocidad lateral *y w* la velocidad normal. La orientación dada por  $\triangle = (\langle \rangle, \theta, l_j)$ Tdonde,  $\triangle$  corresponde al ángulo de alabeo, θ es el ángulo de cabeceo y *ip* es el ángulo de guiñada. La velocidad angular en los ejesx, *y, z* respectivamente es dada por *w* = *(p, q, r)* Todos los componentes están ilustrados en la figura Nº2.

Figura N°2. Variables direccionales, longitudinales y lateral direccionales

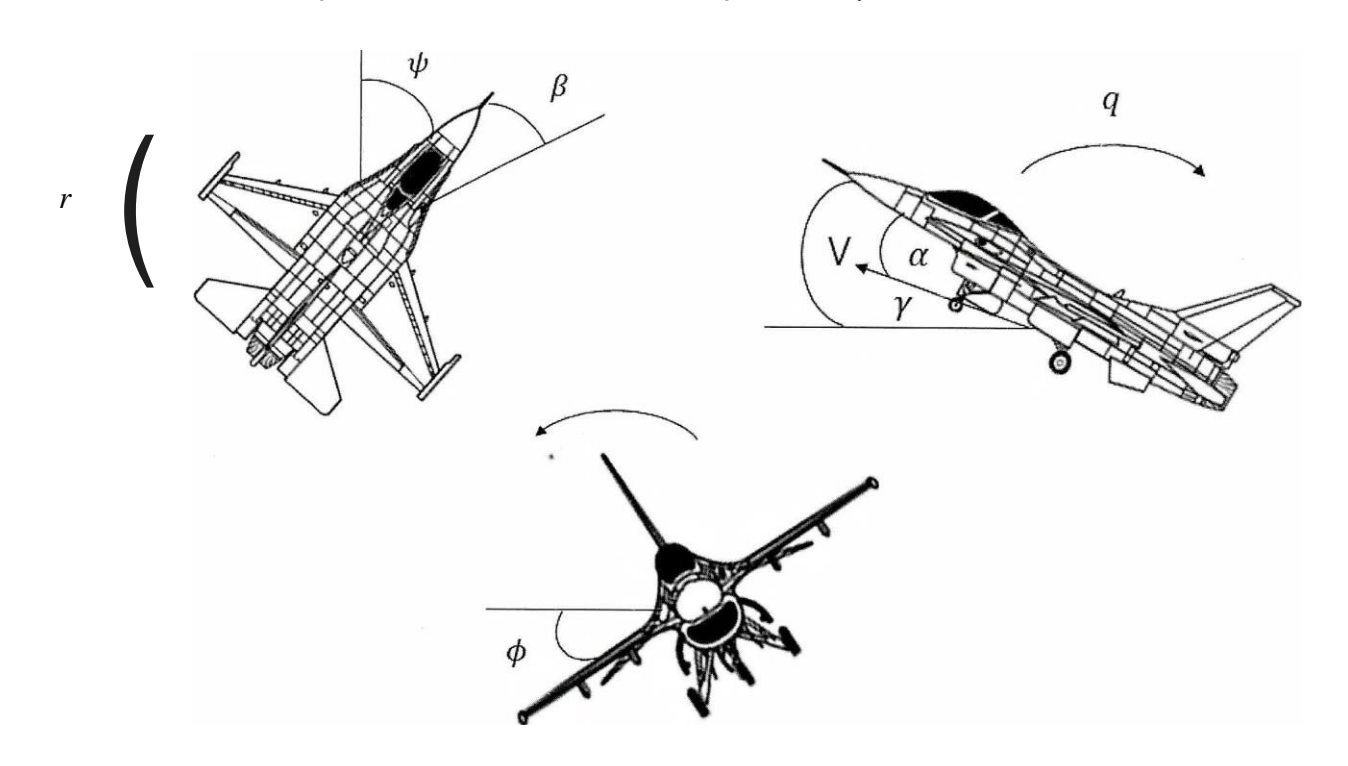

*Fuente: Modificado de [www.wikipedia.org,](http://www.wikipedia.org/) 2016*

Definiendo *Vrcomo* la velocidad total, las siguientes ecuaciones en función del ángulo de ataque y el ángulo de deslizamiento son definidas:

*=* = \Ir= (u<sup>2</sup> + *v<sup>2</sup>* + *w2)i" a* arctan ~ (2) u *fJ arcsin~* (3) *VT* (1) l

*Ecuaciones de movimiento*

it = rv - qw + (X + FT)/m (4)  
\nV ""pw- ru+ Y/m (5)  
\n|V<sup>'''</sup> qu - pv + Z/m (6)  
\n
$$
P :: \t lunA = 1, \t l. t + /nU-i-1)Y+iu \t l2 -1/(1-1)y/r, +1/2
$$
qr (7)  
\n1...1, i-Ju  
\n
$$
\dot{q} = \frac{m_A + m_F - (I_{xx} - I_{xx})rp - I_{xx}(p^2 - r^2)}{I_{yy}} (8)
$$
\n
$$
t' = 1, -H.t+Iu.t+1, \t l. (u-fu+In)-r-(d,-iul)xy+i; 0, VQ (9)\n
$$
Int(1-h)
$$
\n
$$
e^p = p + q \t l, \t lnots \tan \theta + r \cos \theta \tan \theta (10)
$$
\n
$$
iJ = q \cos \theta - r \sin \theta \cdot (11)
$$
\n
$$
y = -q \cos iJ + 1 \cos \theta
$$
\n
$$
X = u \cos \theta \cosh J + I(\sin \cosh \theta) \cos t, - \cos \theta \sin \theta J + w(\cosh \theta) \sin \theta \cos \theta + \sin \theta \sin \theta J
$$
\n
$$
y = 1 - \frac{1}{2} \sin \theta \cos \theta
$$
$$

 $j$ ,  $=$  *u* ces  $\theta$  sin  $\theta$ ,  $+$  *v*( $\cos\theta$  $>\cos\theta$ ,  $+$  sin  $\phi$  sin  $\theta$  sin  $\theta$ ,  $\theta$ ,  $+$  *w*( $-$  sin  $\phi$  cos  $\theta$  +  $\cos\phi$  sin  $\theta \sin$  IJ,) (14)  $H \equiv u \sin O - v \cdot \text{shtt}$  cos *O* - *w* cost/) coso (15)

Dónde: *x,* y, *fl* son referencias en el espacio.

El sistema cuenta con un total de 12 variables de estado:

[u, *v, w,p, q,r, q,. 9,* ¡J.,, *x1, y1, h{* (1 Sa)

Sustituyendo las ecuaciones 1, 2 y 3 por los equivalentes que consideran los ángulos de ataque, de deslizamiento y la velocidad verdadera:

*Yr*  $=$  *(u it* + *v V* + *w w)/Vr* (16)  $a_i = (u \ W - w \ u) / (u \ n + w \ w)$  (17) *Pr* =  $(VT \ v - \nu Vr)/Vr$  *(u u+ ww)* $1/2$  (18)  $iI = u \sin 9 - v \sin \left( \frac{f}{\cos 0} - \text{w}\right) \cos 0$  (19)

# **Journal •** VOLUMEN 13 • NÚMERO 41 • ISSN 2075 - 8936

Boliviano de Ciencias

La ecuación !Sa entonces es definida como:

*[Vr- a, p, JJ, q, r, <f,, 8, tp, x1, y1, h]'* (20)

#### *Superficies de control*

El Falcón F-16 cuenta para su control con la propulsión, elevadores, alerones y el timón. *Óe, Óa, Ón* rr ; *(dejlexion del elevador; aleron, ruder y palanca),* que vienen a ser las variables de control del sistema. Los actuadores de las superficies son modelados como filtros paso bajo de primer orden, con una determinada ganancia.

#### *Coeficientes aerodinámicos*

2 Los coeficientes aerodinámicos X, Y, Z son representados por: *<sup>X</sup> ;;* [t.:.\'(a, r\) <sup>+</sup> C.n1(a), (;: ~ )1 · *<sup>q</sup> · <sup>S</sup> Y=* [c.v *(/3. ºª'O¡,)+* G:) · *C.ni(t)* +c.:)· *Cy,,(a)] · <sup>q</sup> · <sup>S</sup>* (21) *l.""(* r *zl* .*a.fi', b* .*e)+* C:r¡(a) ({'.'. .-L *lJ)* 'J *'q* - *· S*

l .

Donde, *ii* <sup>=</sup> *2PV2* es la presión dinámica. Los coeficientes L, M, <sup>y</sup> <sup>N</sup> representados de modo similar <sup>a</sup> las fuerzas por las siguientes ecuaciones:

$$
\bar{L} = \left[ C_{\rm I}(\alpha, \beta) + C_{l_{\delta a}}(\alpha, \beta), \delta_a + C_{l_{\delta r}}(\alpha, \beta), \delta_r + \left(\frac{b \cdot p}{2 \cdot V}\right) \cdot C_{l_p}(\alpha) + \left(\frac{b \cdot r}{2 \cdot V}\right) \cdot C_{l_r}(\alpha) \right] \cdot \bar{q} \cdot b \cdot S
$$
\n
$$
\bar{M} = \left[ C_m(\alpha, \delta_e) + \left(\frac{\bar{c}_q}{2 \cdot V}\right) \cdot C_{m_q}(\alpha) + C_z(x_{cgref} - x_{cg}) \right] \cdot q \cdot S \cdot \bar{c}
$$
\n
$$
F_i = \left[ C_{\rm II}(\alpha, \Lambda) + C_{\rm III}(\text{cr}, P) \cdot S, + C_{\rm II}(\alpha, \Lambda) + C_{\rm II}(\text{cr}, P) \cdot S, + C_{\rm II}(\alpha, \Lambda) + C_{\rm II}(\alpha, \Lambda) + C_{\rm II}(\alpha, \Lambda) \cdot S, + C_{\rm II}(\alpha, \Lambda) \cdot S, + C_{\rm II}(\alpha, \Lambda) \cdot S \right]
$$
\n
$$
= C_{\rm II}(\alpha, \Lambda) + C_{\rm III}(\text{cr}, P) \cdot S, + C_{\rm II}(\alpha, \Lambda) + C_{\rm II}(\alpha, \Lambda) + C_{\rm II}(\alpha, \Lambda) \cdot S, + C_{\rm II}(\alpha, \Lambda) \cdot S, + C_{\rm II}(\alpha, \Lambda) \cdot S, + C_{\rm II}(\alpha, \Lambda) \cdot S \right]
$$
\n
$$
(22)
$$

#### PUNTOS DE EQUILIBRIO U OPERACIÓN

Para la obtención de los puntos de operación del Falcón F-16, se debe considerar que la aeronave opera en diferentes condiciones de vuelo como despegue, crucero, aproximación y aterrizaje, donde cada una de las condiciones tiene características específicas de velocidad, altura, centro de gravedad, peso (con armamento, sin armamento) y otros (ver Cuadro N°l).

Cuadro Nºl. Valores límites para obtener las condiciones de operación

| Variable | Mínimo | Máximo |
|----------|--------|--------|
|          | 350    | 1000   |
| h.       | 0      | 40000  |
| x, 9     | 0.2    | 0.5    |

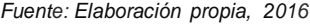

Detalles de la función *findtrim* y las funciones adicionales empleadas para determinar las condiciones de equilibrio del F-16 pueden ser encontrados en Huo (2003).

#### **LINEALIZACIÓN ALREDEDORDE LOS PUNTOS DE OPERACIÓN**

El conjunto de ecuaciones no lineales de la aeronave es representado por:

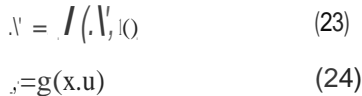

Considerando una condición de operación dada por *(x« us),* el sistema es representado por:

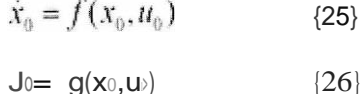

Aplicando una pequeña perturbación al punto de operación o equilibrio:

$$
X = X_n + dx
$$

$$
_{11} = {}_{110} + d11
$$
 (27)

$$
\mathcal{L} \cdot \mathcal{L} = \mathcal{L} \cdot \mathcal{L} = \mathcal{L} \cdot \mathcal{L} \cdot \mathcal{L} + \mathcal{L} \cdot \mathcal{L} \cdot \mathcal{L} \cdot \mathcal{L} \cdot \mathcal{L} \cdot \mathcal{L} \cdot \mathcal{L} \cdot \mathcal{L} \tag{28}
$$

 $V^+$  =  $g(x_0 + c.\dot{\theta}, ll_0 + dl)$ Expandiendo los términos en series de Taylor: (29)

$$
\dot{x}_0 + \dot{x} = f(x_0, u_0) + \left| \begin{array}{cc} r & f \\ x \big|_{(x_0, u_0)} & \frac{1}{u_0} \end{array} \right| \qquad u + \text{ho.t}
$$
 (30)

#### **ALGORITMO LQR**

El proyecto de control es realizado aplicando la teoría de control óptimo a través de la técnica de Regulación Lineal Cuadrática (LQR), metodología basada en la linealización de sistemas dinámicos, representados en este caso en el espacio del tiempo (a través de ecuaciones de estado). El problema de control óptimo consiste en minimizar una función de costo cuadrática y generar una matriz de ganancia de realimentación (Stevens, Lewis, 2003 y Triveno y Erik, 2014).

#### *Índice de desempeño cuadrático*

El objetivo de la regulación en una aeronave es llevar cualquier condición inicial a cero, garantizando la respectiva estabilidad. Esto puede ser alcanzado seleccionando una entrada de control u(t) que minimice el siguiente índice de desempeño cuadrático.

Donde <sup>Q</sup> y *R* son matrices de ponderación simétricas positivas semi-definidas. <sup>Q</sup> pondera los estados y *R* pondera la en-

$$
\int_{-\infty}^{\infty} \int_{-\infty}^{\infty} (x \cdot Qx + ||R||) dt
$$
 (31)

tracia de control. En otras palabras, las posiciones de ios polos de malla cerrada dependen de la selección de las matrices Q y *R.*

#### **GANANCIAESCALONADA**

La idea principal de esta metodología es el proyecto de un conjunto de controladores lineales e Invariantes en el Tiempo (LTI), para un determinado conjunto de condiciones dentro de la región de operación de la aeronave. Inmediatamente después es ejecutada la interpolación de las ganancias para cada condición de operación en relación a una o más variables, obteniéndose de esta manera curvas de ganancia.

#### *Ganancias eje longitudinal*

La matriz de ganancias obtenida como consecuencia de la ejecución del proyecto es mostrada en la figura Nº3:

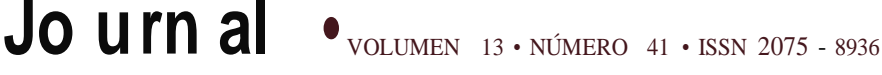

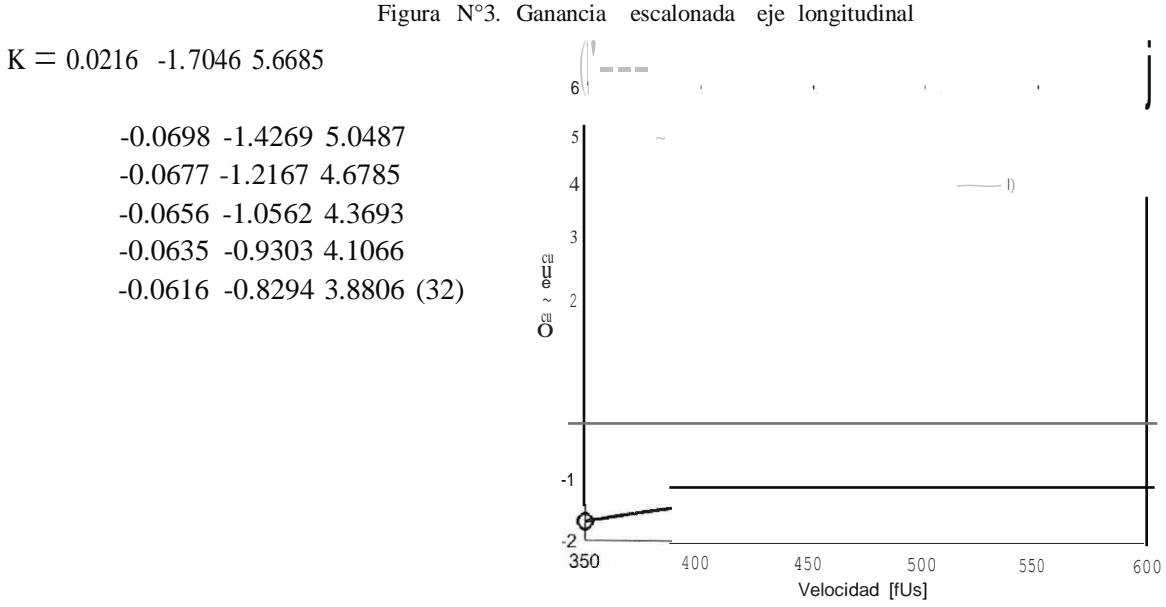

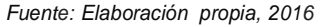

#### *Ganancias eje lateral direccional*

La matriz de ganancias obtenida como consecuencia de la ejecución del proyecto es dada por:

<sup>K</sup> = 0.0287 0.0361 0.0738 0.1065 0.1304 0.1188 -0.0108 0.0059 0.0127 0.1311 0.2411 0.2664 1.0209 -8.0064 -4.6437 0.4296 1.6973 1.9656 1.4892 9.5937 11.3900 6.4345 4.9294 3.8093 (33)

La figura Nº4 ilustra las curvas de las ganancias obtenidas después del escalonamiento basado en la matriz de ganancias.

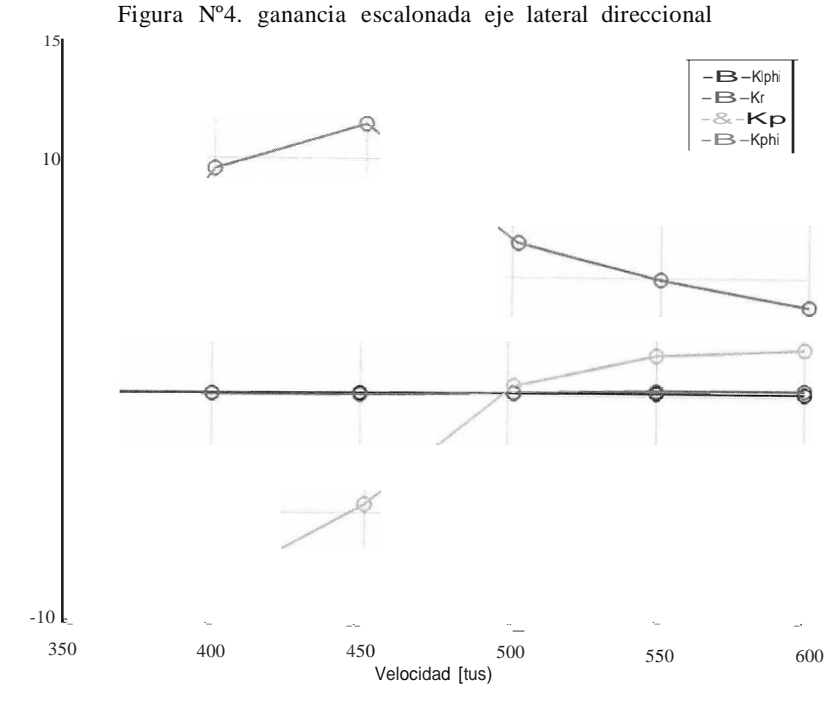

*Fuente: Elaboración propia, 2016*

#### **RESULTADOS**

*Condición de vuelo*

La condición *de* vuelo simulada para testar las ganancias obtenidas es presentada en el cuadro Nº2 Cuadro N°2. Condiciones de vuelo a 10000 pies de altitud e 0.3 de cg

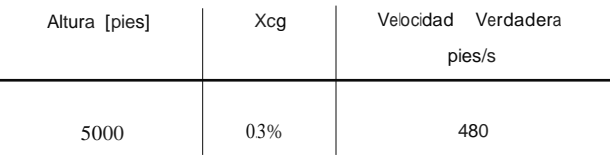

*Fuente: Elaboración propia, 2016*

*Entradas de piloto en los 3 ejes*

La figura NºS ilustra las entradas lateral y direccional del piloto empleadas para la simulación. En esta figura se verifica que para la entrada longitudinal se hizo dos giros, en la aeronave uno a la derecha y otro a la izquierda dada uno de 30 grados de amplitud. En la entrada direccional el valor del pedal utilizado fue cero.

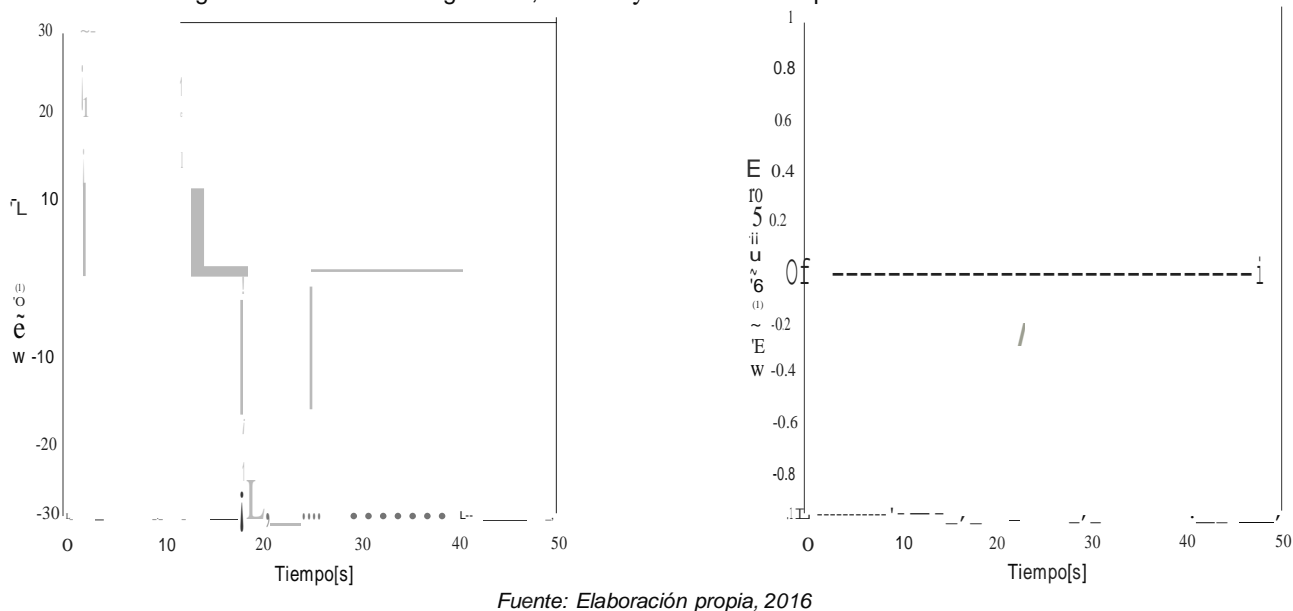

Figura N°S. Entrada Longitudinal, lateral y direccional empleada en las simulaciones

La figura N°6 ilustra la entrada longitudinal que corresponde a una entrada con la nariz hacia arriba de la aeronave y luego una entrada con la nariz hacia abajo. La magnitud correspondiente es de 4 grados. Figura NºG. Entrada longitudinal

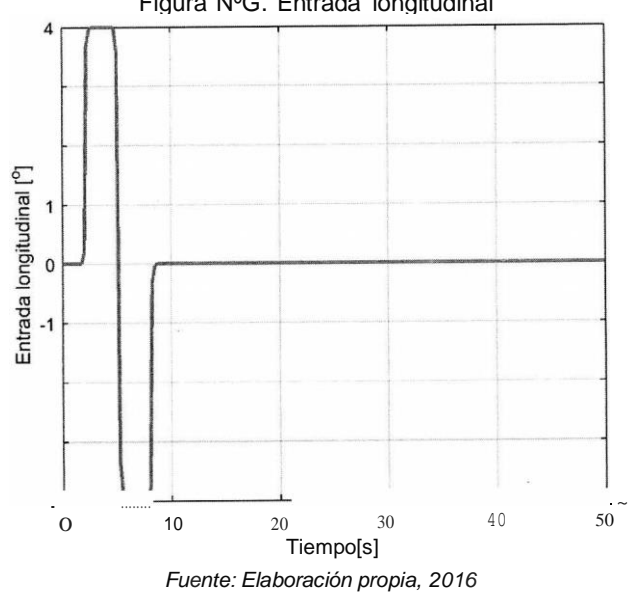

#### **Journal** • VOLUMEN 13 • NÚMERO 41 • ISSN 2075 - 8936

Boliviano de Ciencias

#### *Resultados eje longitudinal*

A continuación, son presentados los resultados obtenidos para la condición presentada en la sub sección arriba para el eje longitudinal.

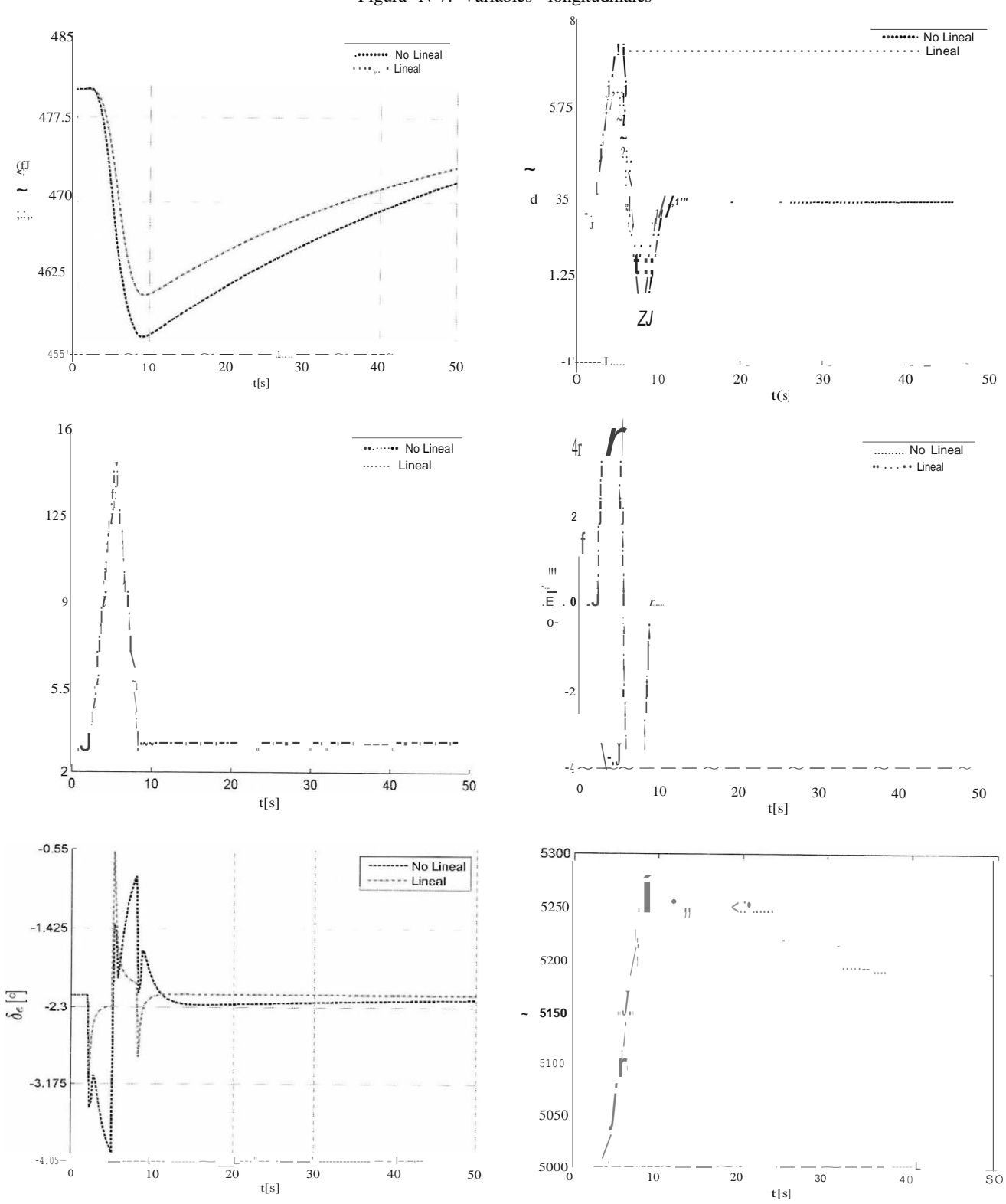

Figura N°7. Variables longitudinales

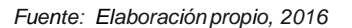

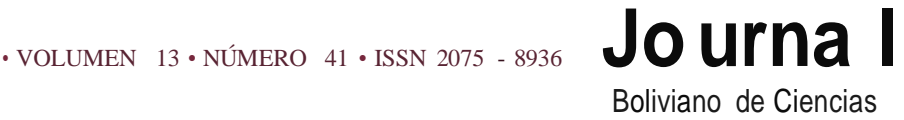

La figura Nº7 ilustra los resultados obtenidos para la velocidad, para el ángulo de ataque para la variación longitudinal y para el ángulo *e.* Adicionalmente, se encuentra el resultado de la entrada de elevador.

Esta simulación fue efectuada de forma aislada de las entradas lateral y direccional, o sea, en este caso esas dos entradas son nulas. En este resultado se verifica que después de la entrada longitudinal positiva del piloto, la velocidad disminuye; sin embargo, inmediatamente después, tiende a volver a su valor inicial. Esta característica se repite para las demás variables, observando además que la diferencia entre el resultado no lineal y lineal es reducida, que es solamente valido para la condición de operación especificada; al salir de esta condición, probablemente los resultados serán completamente diferentes.

Finalmente, la altura <sup>a</sup> la que se encuentra la aeronave, corresponde a 5000 pies. En este resultado se verifica que el incremento de altura es de 250 pies aproximadamente, antes que la aeronave trate de volver a la altura inicial.

#### *Resultados eje lateral direccional*

A continuación, son presentados los resultados obtenidos para la condición mencionada arriba para el eje lateral direccional.

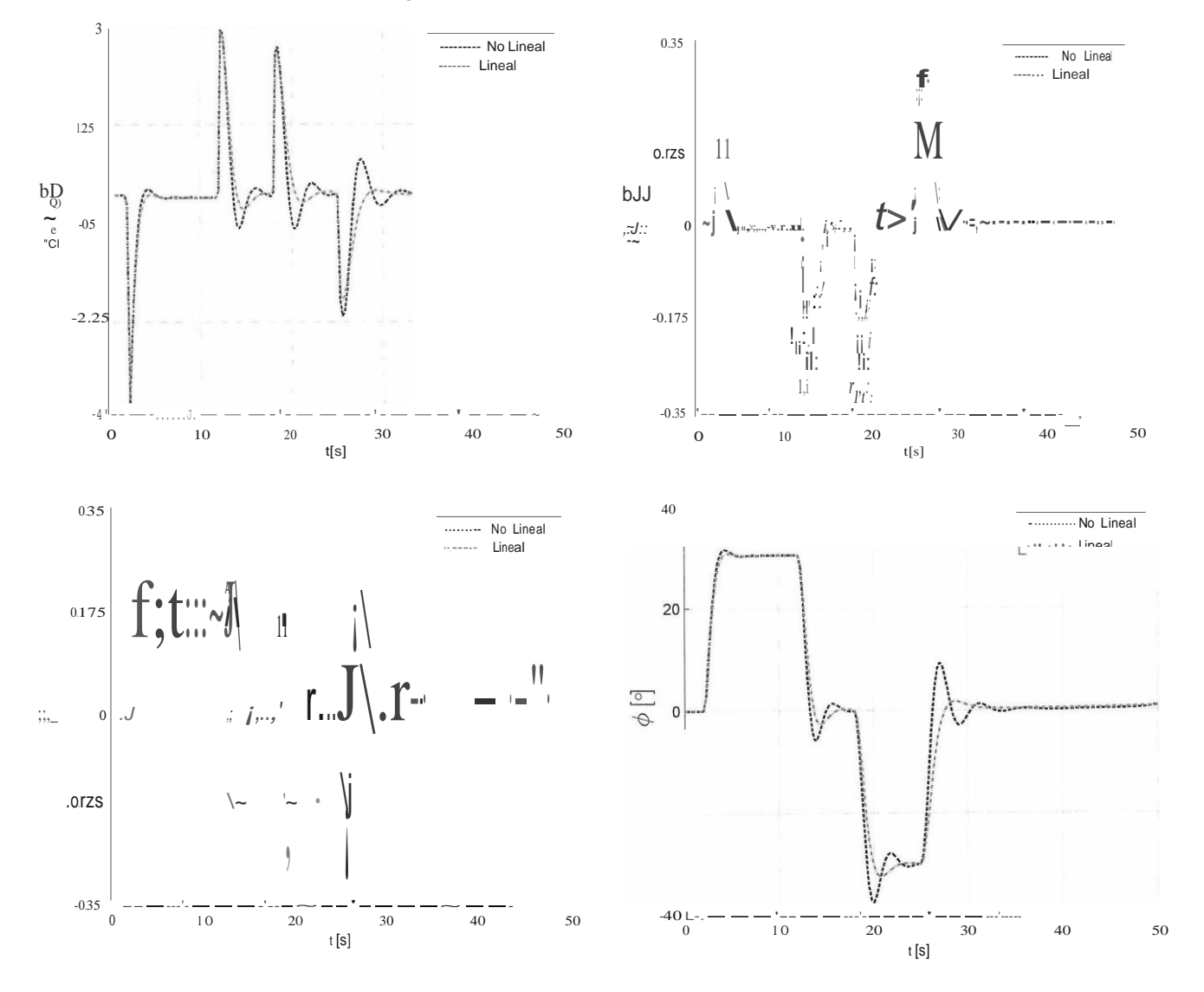

Figura Nº8. Variables laterales direccionales

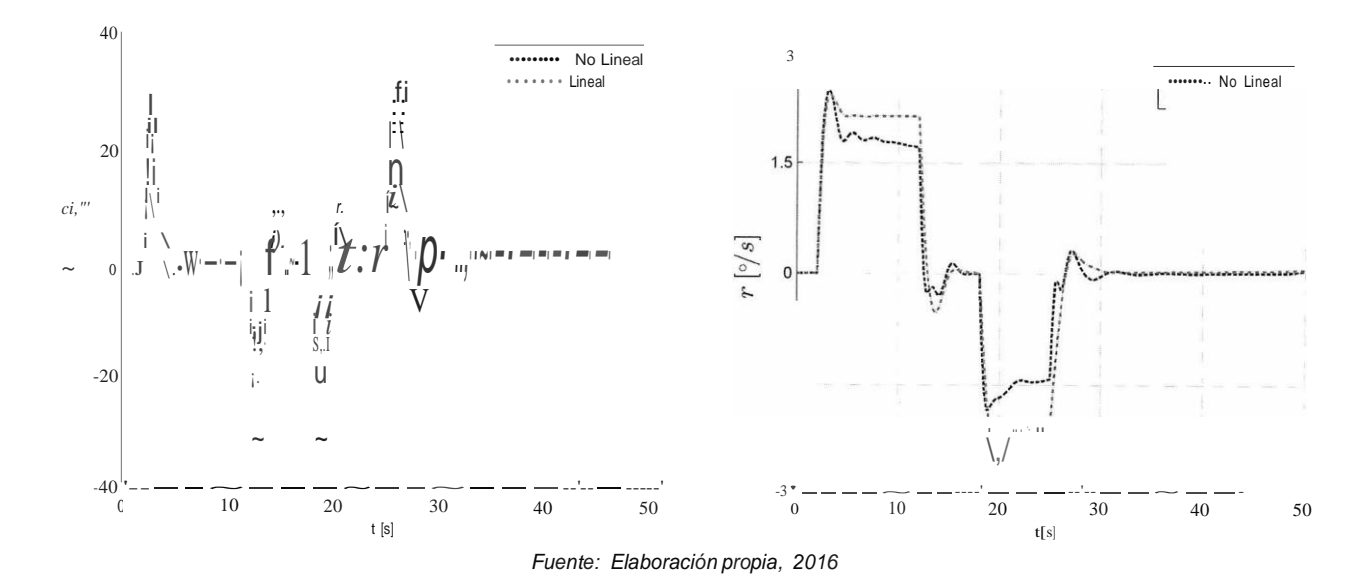

La figura Nº8 ilustra los resultados obtenidos para el ángulo de deslizamiento, e[ ángulo de rotación, las variaciones angulares pe r y de las entradas de control del alerón y del timón.

Esta simulación fue efectuada de forma aislada <sup>a</sup> la entrada longitudinal, o sea, la entrada longitudinal es cero. En este resultado se verifica que la rotación de la aeronave sigue el valor comandado por e[ piloto, o sea, una rotación a la derecha y otra rotación a la izquierda. Además, se verifica que, aunque la entrada direcciona[ sea cero, existe un acoplamiento con e[ eje lateral como esperado. Por este motivo se verifica un pequeño ángulo de deslizamiento y una entrada de timón también diferente de cero.

Al igual que en el caso longitudinal, la altura a la que el caza F-16 se encuentra también es de 5000 pies. Los resultados obtenidos fueron considerados altamente satisfactorios.

#### DISCUSIÓN

Se presentó las ecuaciones de movimiento de una aeronave, específicamente el caza F-16; también se presentaron los coeficientes aerodinámicos. Se recurrió a este modelo porque el mismo está disponible en internet y tiene un nivel de fidelidad adecuado para encarar trabajos como esta tesis de grado.

También se presentó el método para la obtención de modelos lineales, el mismo no sirve solamente para aeronaves, sino también para otros tipos de sistemas como los de energía eléctrica y/o procesos químicos. Se presentaron los dos tipos de modelos lineales correspondientes a la aeronave (que son el longitudinaly el lateral direccional). Se determinó el peor caso (modelo lineal) para realizar el proyecto de controladores.

El algoritmo de control LQR fue presentado en detalle a partir de la obra de Stevens y Lewis (2003) y de la publicación de Triveno y Erik (2014). Se presentaron los algoritmos para mejorar la amortiguación y para hacer seguimiento de trayectorias. Se tomó como base el trabajo realizado en Triveno y Erik (2014), donde ya fueron incorporados controladores al modelo del caza F-16 que solamente cuenta con el respectivo modelo, es decir, no tiene controladores.

Finalmente, se presentaron las estructuras y los proyectos para el eje longitudinal y para el eje lateral direccional empleando el algoritmo LQR. Las ganancias obtenidas para las 6 condiciones seleccionadas fueron escalonadas y las respectivas simulaciones realizadas. Paralelamente a las simulaciones, fue realizada la validación de los modelos lineales obtenidos a partir de la comparación entre el modelo no lineal y e[ lineal. Todas las simulaciones fueron realizadas en Matlab-Simulink®, modificando los programas presentados en Triveno y Erik (2014). Se debe realzar que este es el primer trabajo a nivel de graduación sobre control de aeronaves en Bolivia.

Las sugerencias de este trabajo son:

- Dar continuidad al mismo a través del estudio de otros algoritmos de control.
- Complementar el mismo para la realización de una interface aviónica simulada.
- Iniciar el proyecto de Pilotos Automáticos

#### AGRADECIMIENTOS.

A mi madre, gracias por sus concejos y su apoyo incondicional. Al Doctor Francisco J. Triveño, por la fuente de inspiración y apoyo. Al profesor Luis C. Goes (ITA), por su orientación en mi estadía en Brasil. Al Ingeniero Mauricio lñiguez, por su apoyo y orientación.

#### REFERENCIAS BIBLIOGRÁFICAS

(1) Cook, M. V. (2007). Flight Dynamics Principies. Gran Bretaña: Butterworth-Heinemann, Elsevier.

(2) Huo, Y. (2003). Model of F-16 Fighter Aircraft. LosAngeles: University of Southern California.

(3) Stevens, B. y L. Lewis, F. (2003). Aircraft Control and Simulation. New Jersey: John Wiley & Sons. lnc.

(4) Triveno Vargas, F. y Erik, P. (2014). Modelado, Simulación y Control de Sistemas Mecatronicos y Aeroespaciales con Matlab-Simulink. Cochabamba: Servando.

(5) Triveno, F. J. y Oros, C. E. (2012). Sistema de Aumento de Estabilidad en Aeronaves con Controladores de Dos Grados de Libertad. Cochabamba: Univalle.

(6) Triveno, F. J. y Pozo, E. O. {2011). Rastreo y Regulación de la Altura y la Velocidad de una Aeronave de Transporte Empleando Control Optimo. Cochabamba: Universidad del Valle.

**Fuentes de financiamiento:** Esta investigación fue financiada con fondos de los autores.

**Declaración de conflicto de intereses:** Los autores declaran que no tiene ningún conflicto de

interés.

Copyright (c) 2017 María Eugenia Fajardo Rojas; Francisco Javier Triveño Vargas

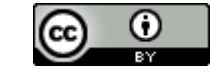

Este texto está protegido por una licencia *[CreativeCommons](http://creativecommons.org/) 4.0.*

Usted es libre para Compartir —copiar y redistribuir el material en cualquier medio o formato— y Adaptar el documento —remezclar, transformar y crear a partir del material— para cualquier propósito, incluso para fines comerciales, siempre que cumpla la condición de:

**Atribución:** Usted debe dar crédito a la obra original de manera adecuada, proporcionar un enlace a la licencia, e indicar si se han realizado cambios. Puede hacerlo en cualquier forma razonable, pero no de forma tal que sugiera que tiene el apoyo del licenciante o lo recibe por el uso que hace de la obra.

*[Resumendelicencia](http://creativecommons.org/licenses/by/4.0/deed.es) - [Textocompletodelalicencia](http://creativecommons.org/licenses/by/4.0/deed.es)*